## Worldlabel.Com autoPDFlabels - Enter info in text field and hit Tab

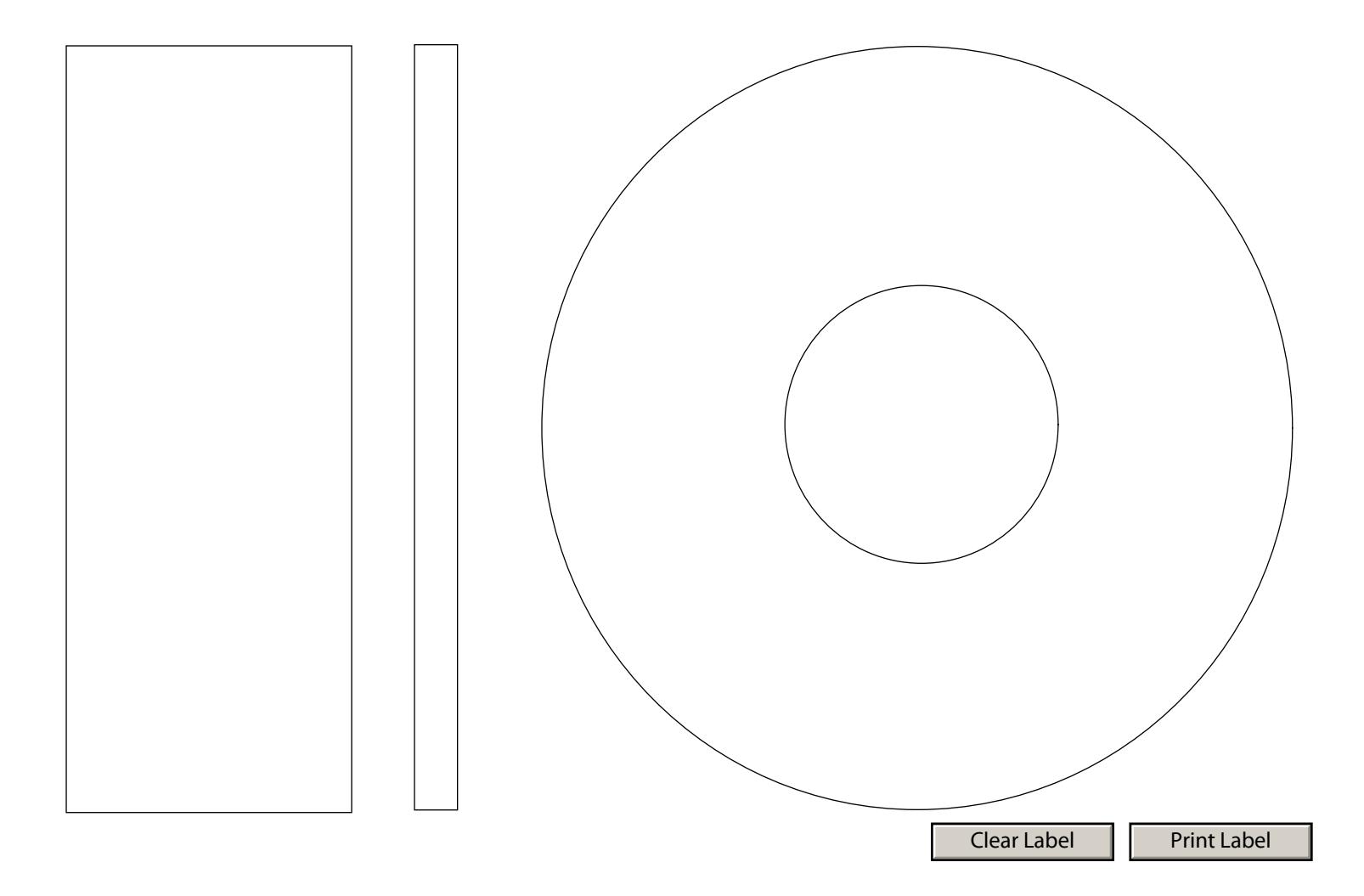